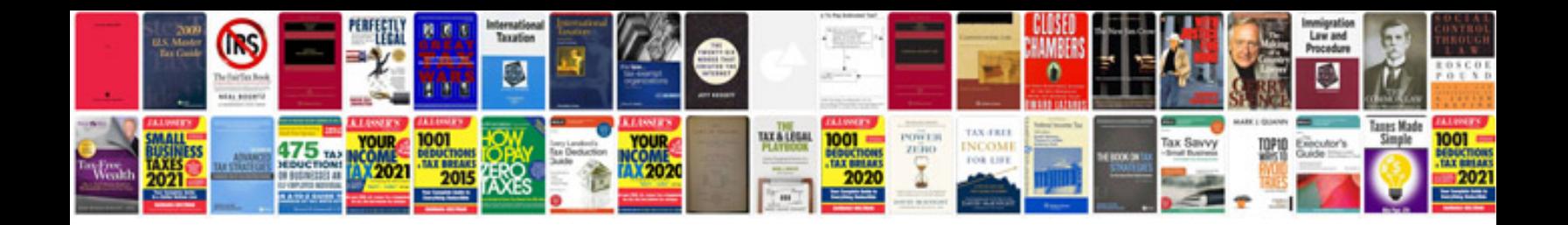

Zyxel zywall 5 manual

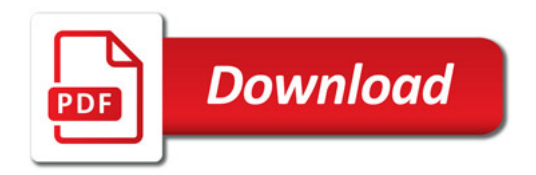

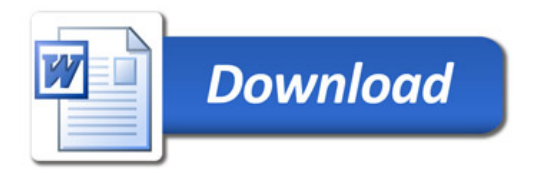